# Computação II (MAB 225)

Fabio Mascarenhas - 2015.1

http://www.dcc.ufrj.br/~fabiom/pythonoo

#### Tratamento de Erros

- Até agora não nos preocupamos com erros em nosso programa, apenas assumimos que tudo sempre dá certo
	- Todas as entradas para nossos construtores e métodos estão corretas
	- Toda operação é bem sucedida
- Na prática, erros acontecem, e operações falham
- Uma maneira de indicar erros é *em banda*: um método retorna um ou mais valores especiais para indicar um erro, ao invés de seu retorno normal

## Exceções

- O tratamento de erros também pode ser *fora de banda*: um erro é sinalizado e tratado por um mecanismo diferente da chamada e retorno de método
- Esse mecanismo são as *exceções*
- Uma *exceção* é um objeto que sinaliza que uma falha aconteceu
- Uma exceção é *lançada* quando ocorre uma falha, o lançamento interrompe a execução do programa, e transfere o controle para um *tratador de exceções*, um trecho de código instalado por algum dos métodos que estão executando no momento

### Exceções - Definindo

- Exceções são objetos como qualquer outro, mas sempre são instâncias de Exception, ou de uma *subclasse* de Exception
	- Uma classe que extende Exception, ou uma classe que extende uma classe que extende Exception, etc.
- Geralmente, a classe da exceção deve indicar a *categoria* da falha que aconteceu
- ArithmeticError, KeyError, NameError, EloatingPointError, IOError, ImportError, IndeError, NotImplementedError, StopIteration, ZeroDivisionError, e muitas outras

### Exceções - Lançando

• Lançamos uma exceção (lembrando: uma *instância* de uma classe de exceção) usando o comando raise, passando para ela a exceção:

```
def next(self):
    if self.a > self.b:
        raise StopIteration()
    else:
        atual = self.a
        self.a = self.a + 1
        return atual
```
• O mais comum é instanciar a exceção no próprio comando raise, mas isso não é necessário:

```
si = StopIteration();
raise si;
```
## Pilha de Execução

 $J_L$  alall.  $= 2\pi k l.$ 

MOSTLOU

CORPO

 $:2v$ 

- Quando um método chama outro, a execução do primeiro fica suspensa no ponto da chamada até que ela termine
- Os métodos que estão suspensos em um dado momento formam a *pilha de execução*
- O lançamento de uma exceção interrompe o fluxo normal de execução, e faz a execução ir abandonando os métodos que estão na pilha até chegar a um que possua um *tratador* para aquela exceção EXECUTI

• Se não houver nenhum tratador, o programa inteiro é abortado!

### Exceções - Capturando

• Instalamos um tratador de exceções usando um bloco try/except:

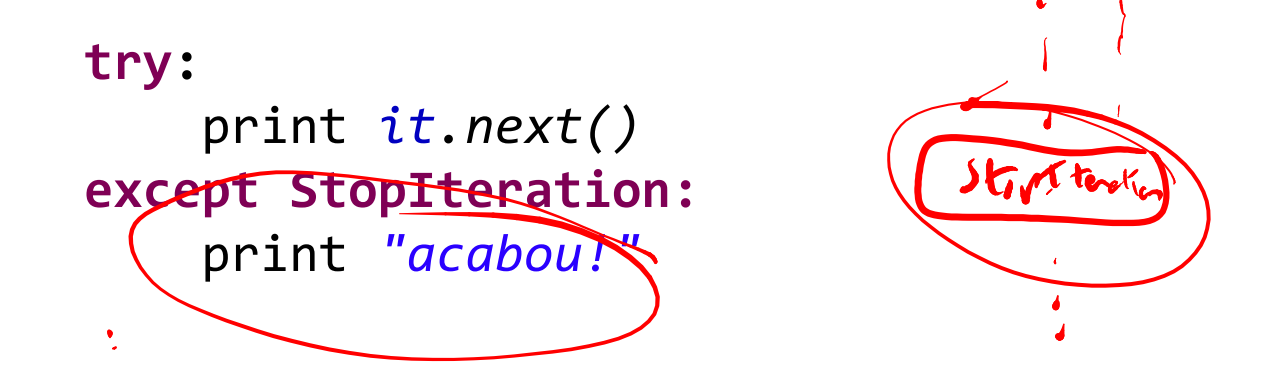

- Qualquer exceção que aconteça durante a execução do bloco try que não tenha sido tratada e que seja subclasse da classe dada na cláusula except é capturada, e então o bloco except é executado
- Se não ocorrer nenhuma outra exceção no bloco except, a execução prossegue normalmente com o que venha depois do try/except

### Exceções - Sutilezas

- O tratador de exceções mais *recente* na pilha de execução tem preferência, então não é garantido que o bloco except seja executado caso uma exceção ocorra, já que ela pode ser tratada antes
- A declaração que segue a cláusula except diz quais exceções queremos tratar: uma instância da classe dada, ou de uma classe que extende ela, ou de uma classe que extende uma classe que extende ela, etc.
- Se o tipo da exceção não bate, é como se o tratador não existisse, e continuamos a busca na pilha de execução
- Se uma exceção ocorre dentro do bloco except, ela não pode ser tratada pelo próprio bloco: a execução dele é interrompida, e outra busca começa

## Múltiplos except

- Um bloco try/except pode ter múltiplos blocos except, cada um capturando um tipo diferente de exceção
- Cada except introduz um tratador para o seu tipo:

```
try:
    print it.next()
except StopIteration:
    print "acabou!"
except Exception:
    print "outro problema"
```
• Se queremos um bloco except que captura qualquer exceção é só não dar o tipo de exceção que queremos, (except:)

#### Mensagens em exceções

- Todas as exceções pré-definidas possuem um construtor que recebe uma *mensagem de erro* opcional como seu primeiro parâmetro
- Essa mensagem fica armazenada no campo message do objeto da exceção, e é usada para formatar uma mensagem de erro pelo interpretador se a exceção não for capturada e encerrar o programa

```
>>> e = Exception("mensagem de erro")
>>> e.message
'mensagem de erro'
>>> raise e
Traceback (most recent call last):
  File "<pyshell#10>", line 1, in <module>
    raise e
Exception: mensagem de erro
\rightarrow
```
## Capturando o objeto exceção

• Quando capturamos uma exceção em um bloco except, podemos dar nome ao objeto exceção capturado com as:

```
try:
    f = open('arquivo.txt')
    s = f.readline()except IOError as e:
    print "Erro de I/O: %s" % e.message
```
- Várias classes de exceção têm campos que dão mais informação sobre o erro que aconteceu
- IOError, por exemplo, tem um campo filename que diz qual arquivo foi a fonte do erro

# Código de Finalização

- Algumas vezes, temos código que precisa ser executado mesmo que uma exceção aconteça, independente de qual seja a exceção
- Uma maneira de fazer isso seria duplicando esse código, e usando um tratador vazio:

```
try:
    try:
        # código normal
    except ...:
        # outros tratadores de exceção...
    # finalização
except Exception as e:
    # finalização
    raise e
```
• Existe um jeito melhor: a cláusula finally

## Usando finally

• Podemos terminar um comando try/except com um bloco finally:

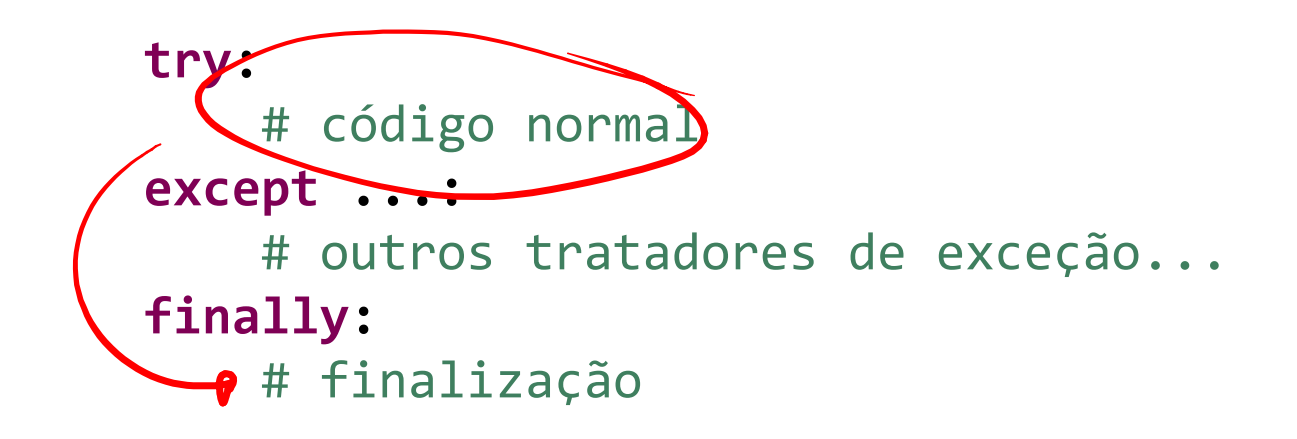

- O bloco finally sempre é executado, ocorra ou não uma exceção
- Se não ocorrer uma exceção, ele é executado após o bloco try, e se ocorrer alguma exceção ele é executado antes de abandonar o contexto atual